## <span id="page-0-0"></span>Использование FDTD при решении прикладных задач электродинамики

Студент группы ФРМ-101

Никитин Максим Олегович

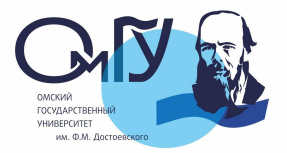

30 апреля 2022 г.

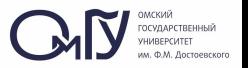

#### Цель:

• Анализ функционала языка программирования Python, на предмет возможности использования FDTD при решении прикладных задач электродинамики.

#### Задачи:

• Оценить направленные характеристики элементарного излучателя с помощью метода FDTD, реализованного в пакете Octave.

• Оценить возможность применения Python для решения прикладных задач электродинамики.

#### Разностные соотношения двухмерного случая имеют вид (волна TMz):

$$
E_x^n(i,k) = \frac{2\varepsilon - \sigma \Delta t}{2\varepsilon + \sigma \Delta t} \cdot E_x^{n-1}(i,k) - \frac{2\Delta t}{(2\varepsilon + \sigma \Delta t)\Delta z} \Bigg[ H_y^{n-\frac{1}{2}}(i,k) - H_y^{n-\frac{1}{2}}(i,k-1) \Bigg];
$$
  
\n
$$
E_z^n(i,k) = \frac{2\varepsilon - \sigma \Delta t}{2\varepsilon + \sigma \Delta t} \cdot E_z^{n-1}(i,k) + \frac{2\Delta t}{(2\varepsilon + \sigma \Delta t)\Delta x} \Big[ H_y^{n-1/2}(i,k) - H_y^{n-1/2}(i-1,k) \Big];
$$
  
\n
$$
H_y^{n+\frac{1}{2}}(i,k) = H_y^{n-\frac{1}{2}}(i,k) + \frac{\Delta t}{\mu_0 \Delta x} \Big[ E_z^n(i,k) - E_z^n(i-1,k) \Big] - \frac{\Delta t}{\mu_0 \Delta z} \Big[ E_z^n(i,k) - E_z^n(i,k-1) \Big];
$$

где Е и Н - напряженности электрического и магнитного полей ориентированные вдоль одной их трёх осей координат: x, y или z;  $\varepsilon$  - абсолютная диэлектрическая проницаемость;  $\mu_0$  - магнитная постоянная;  $\Delta t$  - шаг по времени;  $\Delta x$  и  $\Delta z$  - пространственные шаги вдоль осей x и z соответственно; n - порядковый номер временной итерации; *i, j.* - порядковые номера строки и столбца ячейки дискретизации пространства.

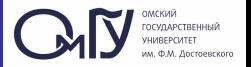

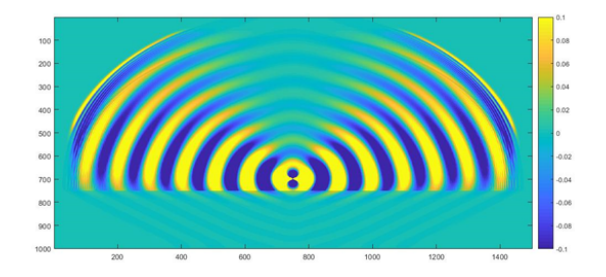

Рис.1. В результате моделирования была получена картина распределения напряженности электрического поля электромагнитной волны вблизи вертикального диполя

FDTD

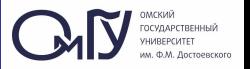

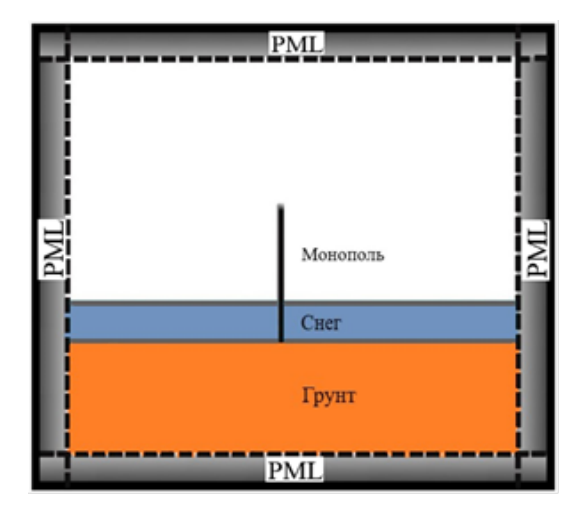

Рис.2. Схематические изображения численных моделей диполя, расположенного вблизи подстилающей поверхности

### Диаграммы Направленности

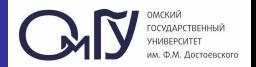

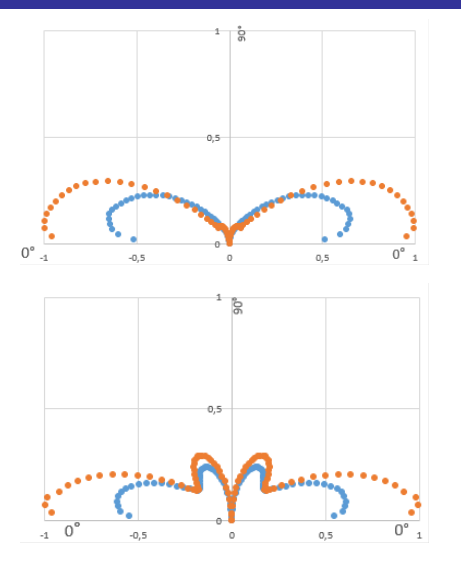

Рис.3. и Рис.4. Вид диаграммы направленности Диполь и монополь. Глина. Замершее и влажное состояние

### Диаграммы Направленности

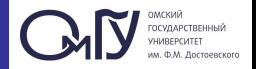

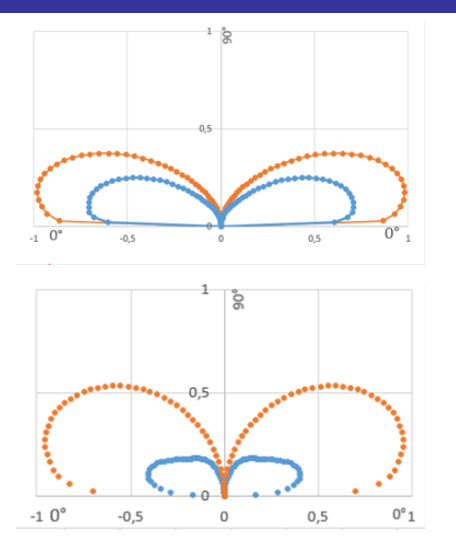

Рис.5. и Рис.6. Вид диаграммы направленности Диполь и монополь. Песок. Замершее и влажное состояние Чем больше диэлектрическая проницаемость – тем больше коэффициент отражения.<br>Никитин М.О. Использование FDTD при решении прикладных задач электродин

Использование FDTD при решении прикладных задач электродин и так 30 апреля 2022 г. и 7 / 14

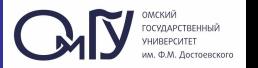

Python является одним из популярнейших языков программирования в мире. У него открытый исходный код, который может быть использован как для приложений использующих скрипты, так и для автономных программ в самых разных областях. Этот язык является с одной стороны бесплатным, но и очень функциональным языком, который относительно прост в изучении и в использовании.

Сравнивая Python с компилирующими или строго типизированными языками, такими как C, C++ и Java, можно прийти к выводу, что он намного повышает производительность выводимого продукта разработчика.

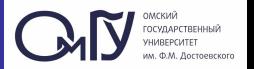

У этого языка программирования есть несколько особенностей:

- Первая неявная типизация, которая работает в тандеме с гибким набором стандартных интерфейсов.
- Вторая типы данных, которые явно разработаны для связывания.

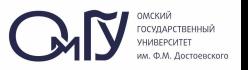

Python является подходящим и удобным для работы с данными в научных исследованиях. Он позволяет писать алгоритмы машинного обучения и анализа данных.

В случае, когда нам приходится выходить за рамки обычных задач использование того же  $C++$  невозможно, по скольку он не может работать вместе с нужными программами. в отличии от Python.

Хоть С++ имеет большую скорость счета программ, нам важна интеграция с другими программами.

GitHub

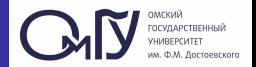

https://github.com/flaport/fdtd

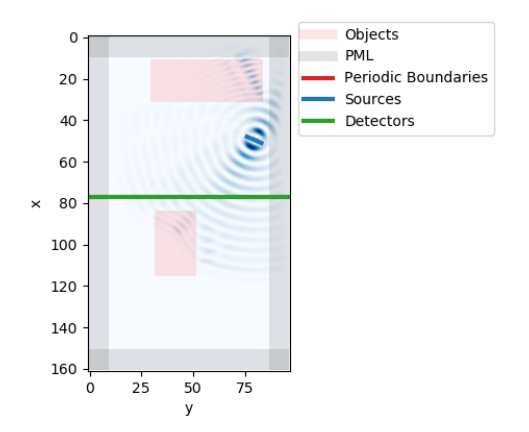

#### Рис.7. Визуализация метода FDTD используя язык Python

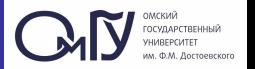

Quantum GIS дает нам возможность дополнить функционал при помощи расширений. Большим преимуществом, по сравнению С++, является простота распространения и легкость разработки.

В QGIS появилась возможность поддержки сценариев на Python начиная с 0.9 версии. Привязки PyQGIS зависят от SIP и PyQt4. Главной причиной использования SIP вместо более распространенного SWIG.

Привязки Python к Qt (PyQt) также создаются используя SIP, это и позволяет обеспечивать прозрачную интеграцию PyQGIS и PyQt.

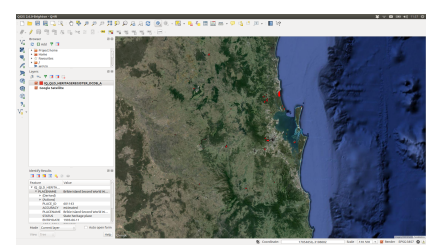

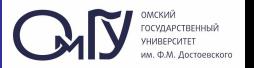

## Выводы:

- Приведены результаты использования метода конечных разностей во временной области (FDTD), реализованного в пакете Octave.
- Произведён анализ функционала Python.
- Определён перечень прикладных задач электродинамики.
- Был сделан вывод о том, что Python для поставленных задач подходит больше, по скольку он является более гибким по сравнению с MatLab.

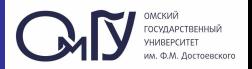

# <span id="page-13-0"></span>Спасибо За Внимание

Никитин М.О. Использование FDTD при решении прикладных задач электродин 30 апреля 2022 г. 14 / 14